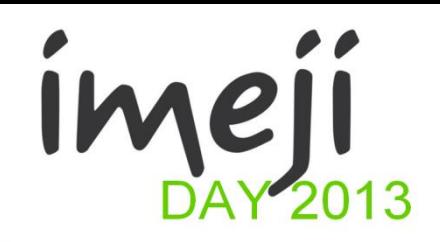

# **imeji install - How To?**

Bastien Saquet, Max Planck Digital Library

Except where otherwise noted, this work is licensed under this work is licensed under the extendion of the Skepty Analytic Photos (D) http://creativecommons.org/licenses/by/2.0/de/

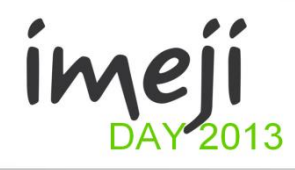

#### **Overview – basic config**

Operating System + Java

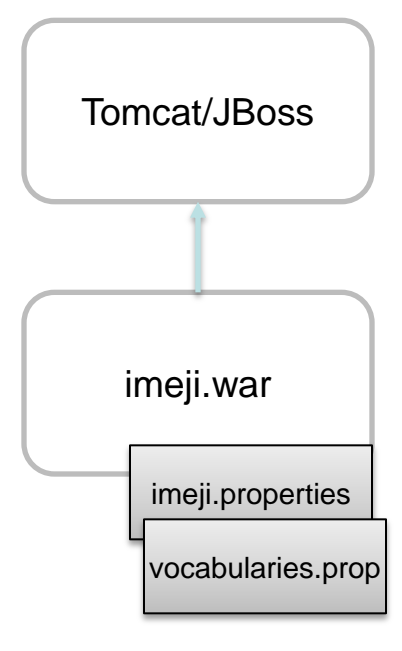

#### imej  $\bullet\bullet$ 2013

## **Overview – all config**

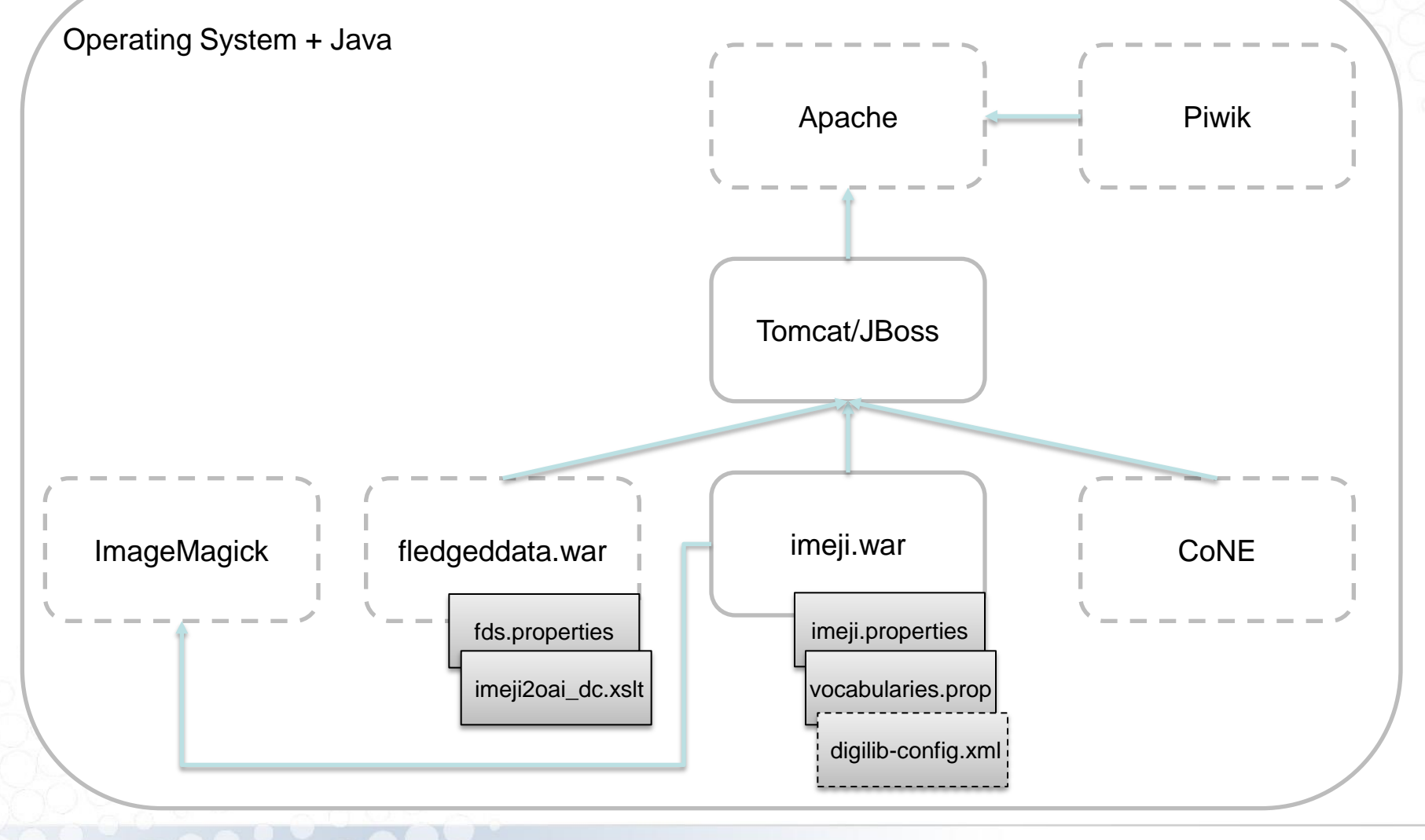

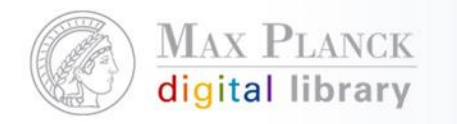

## **Installation**

#### [http://colab.mpdl.mpg.de/mediawiki/Imeji\\_install](http://colab.mpdl.mpg.de/mediawiki/Imeji_install)

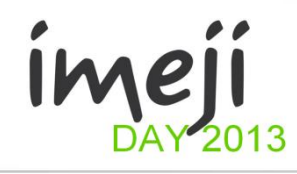

## **Thank You!**

04.11.2013 Seite 4